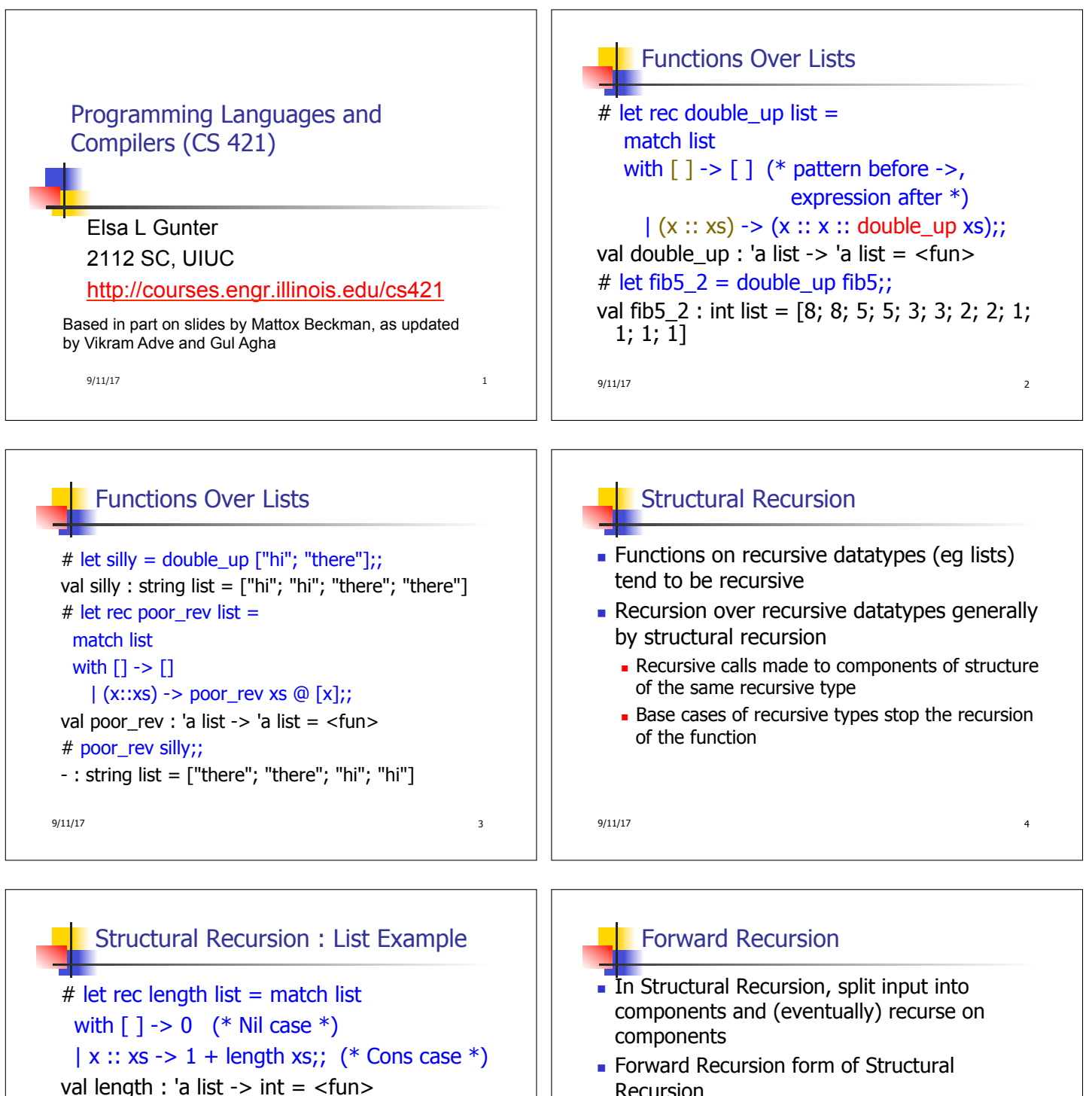

- # length [5; 4; 3; 2];;
- $-$  : int = 4
- $\blacksquare$  Nil case  $\lceil \cdot \rceil$  is base case
- Cons case recurses on component list xs

 $9/11/17$  5

- Recursion
- $\blacksquare$  In forward recursion, first call the function recursively on all recursive components, and then build final result from partial results
- $\blacksquare$  Wait until whole structure has been traversed to start building answer

 $9/11/17$  6

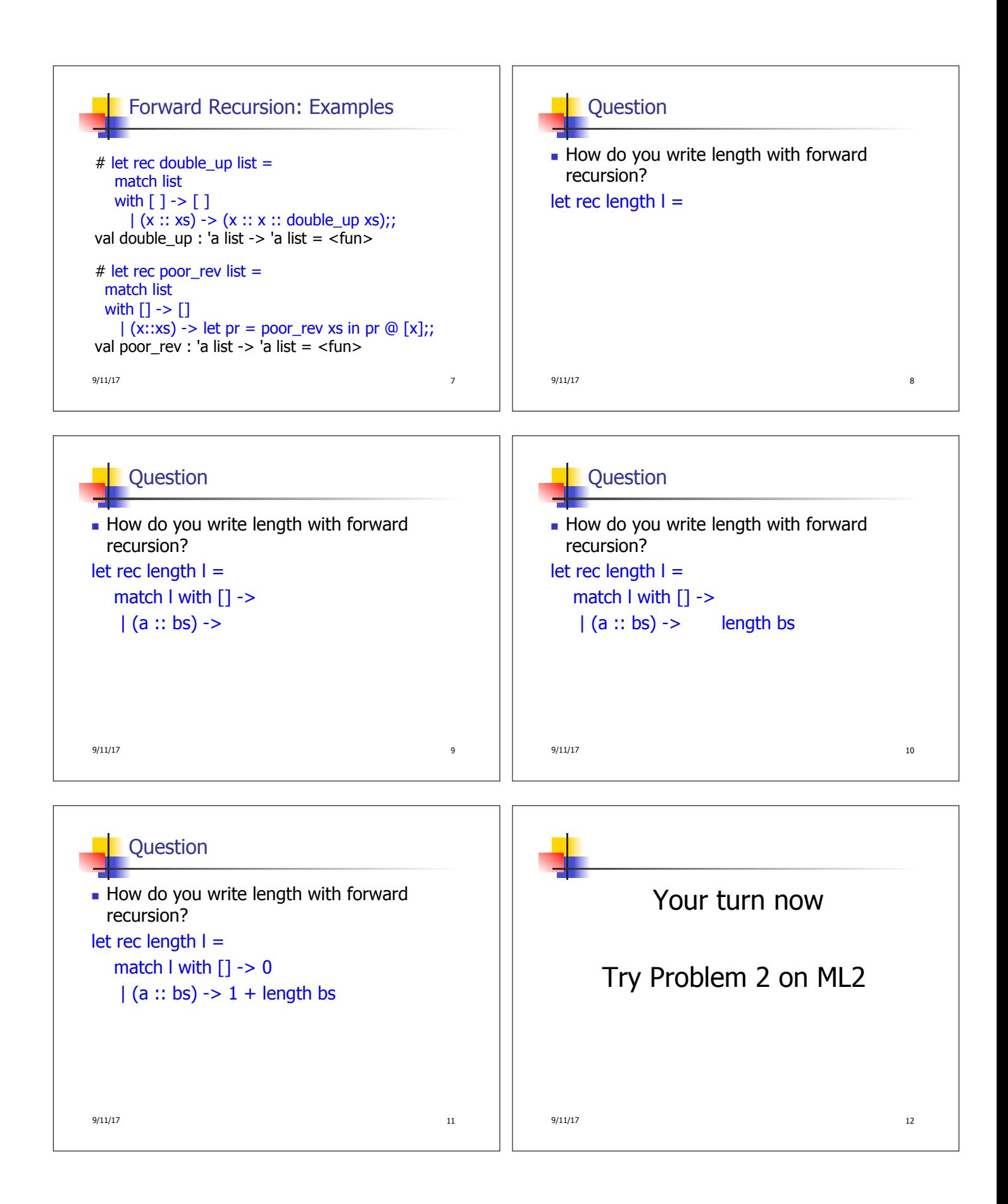

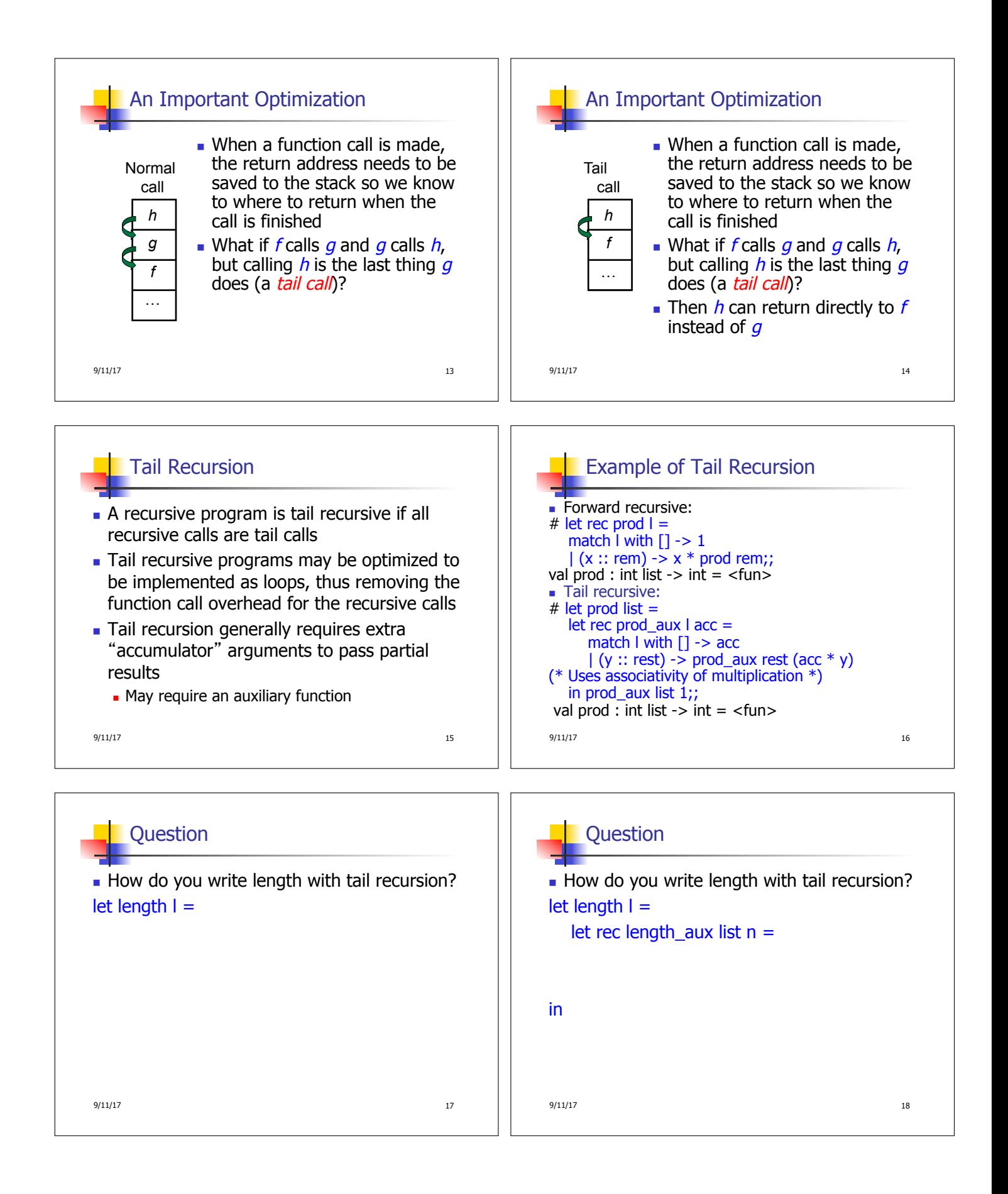

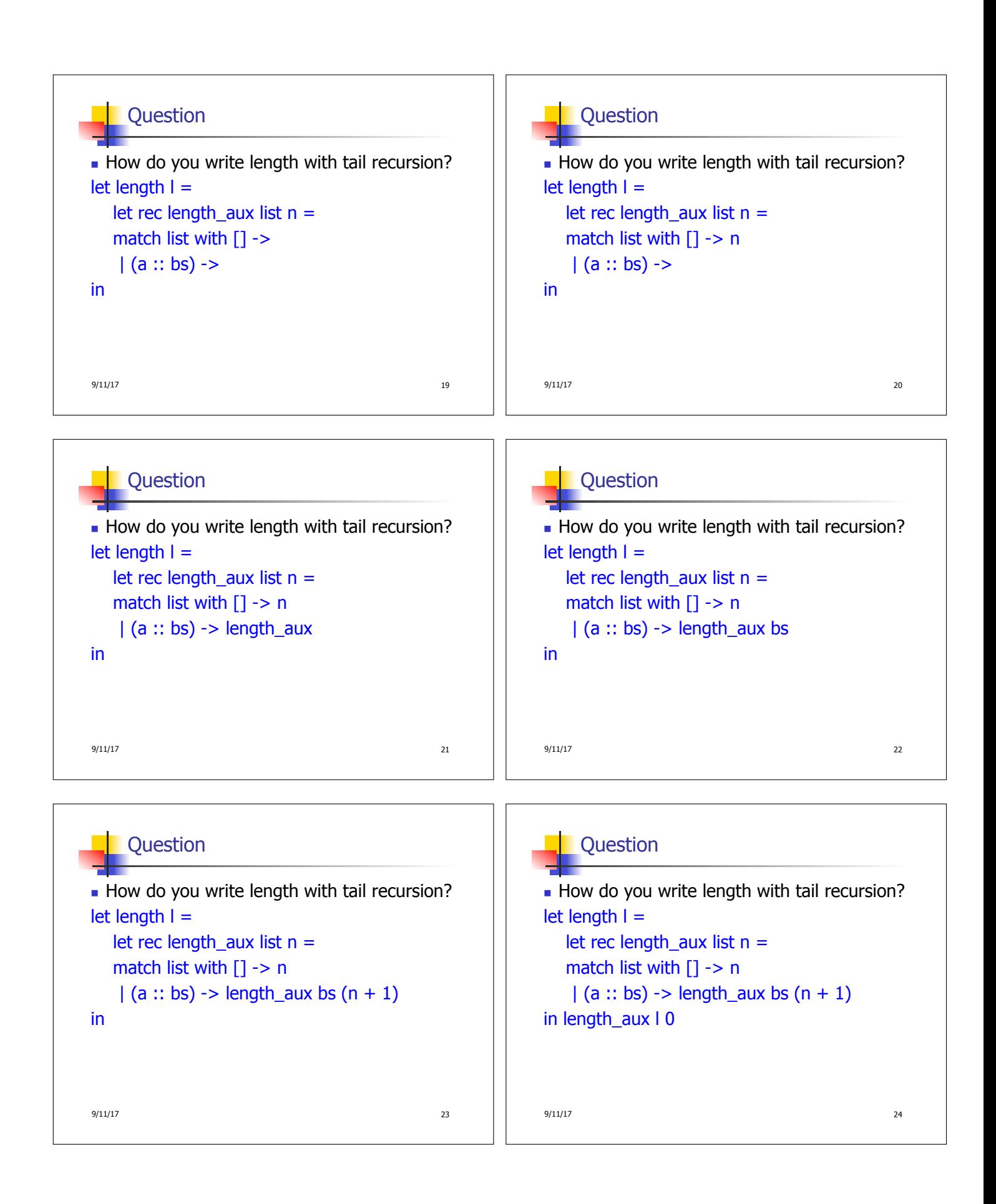

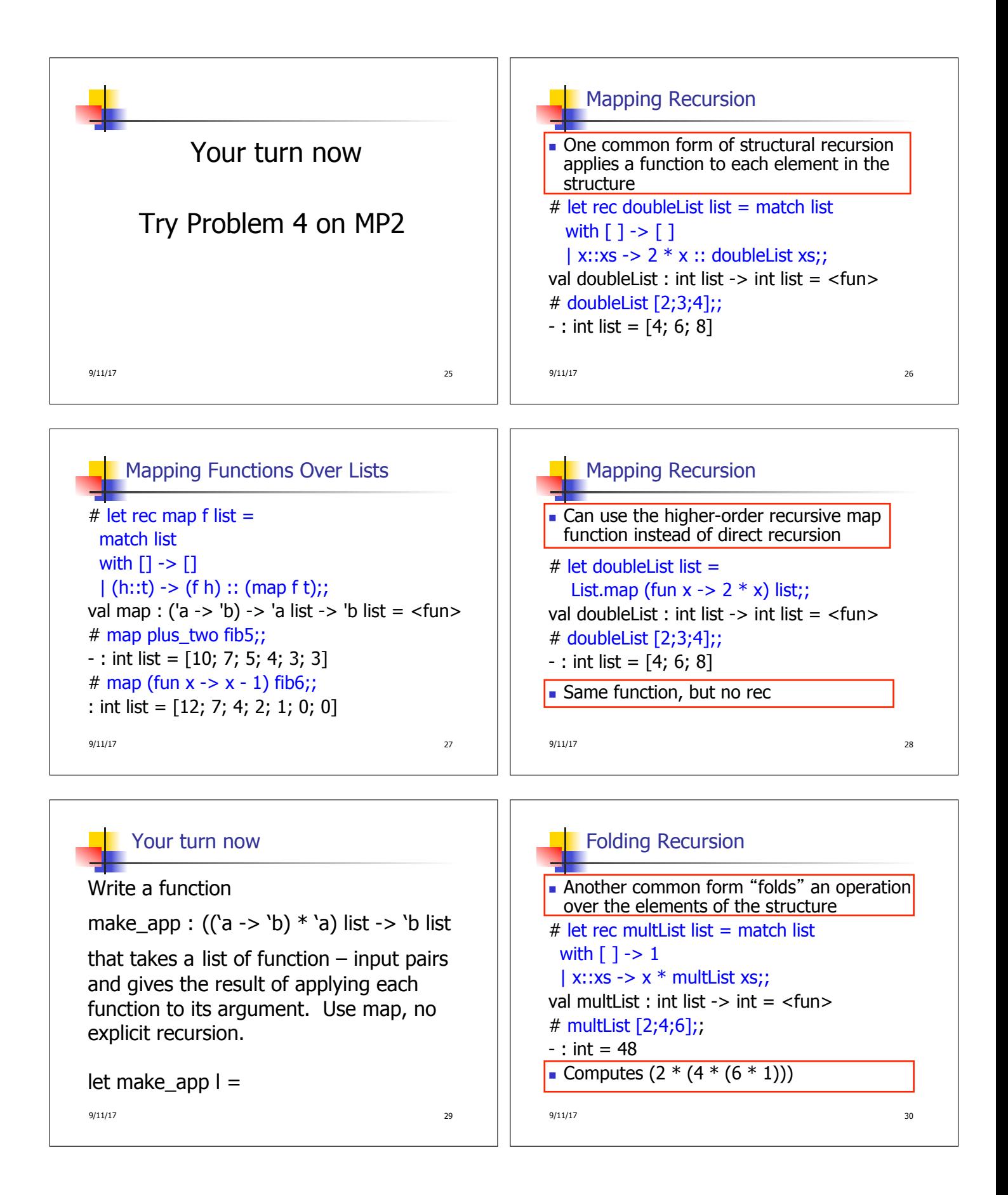

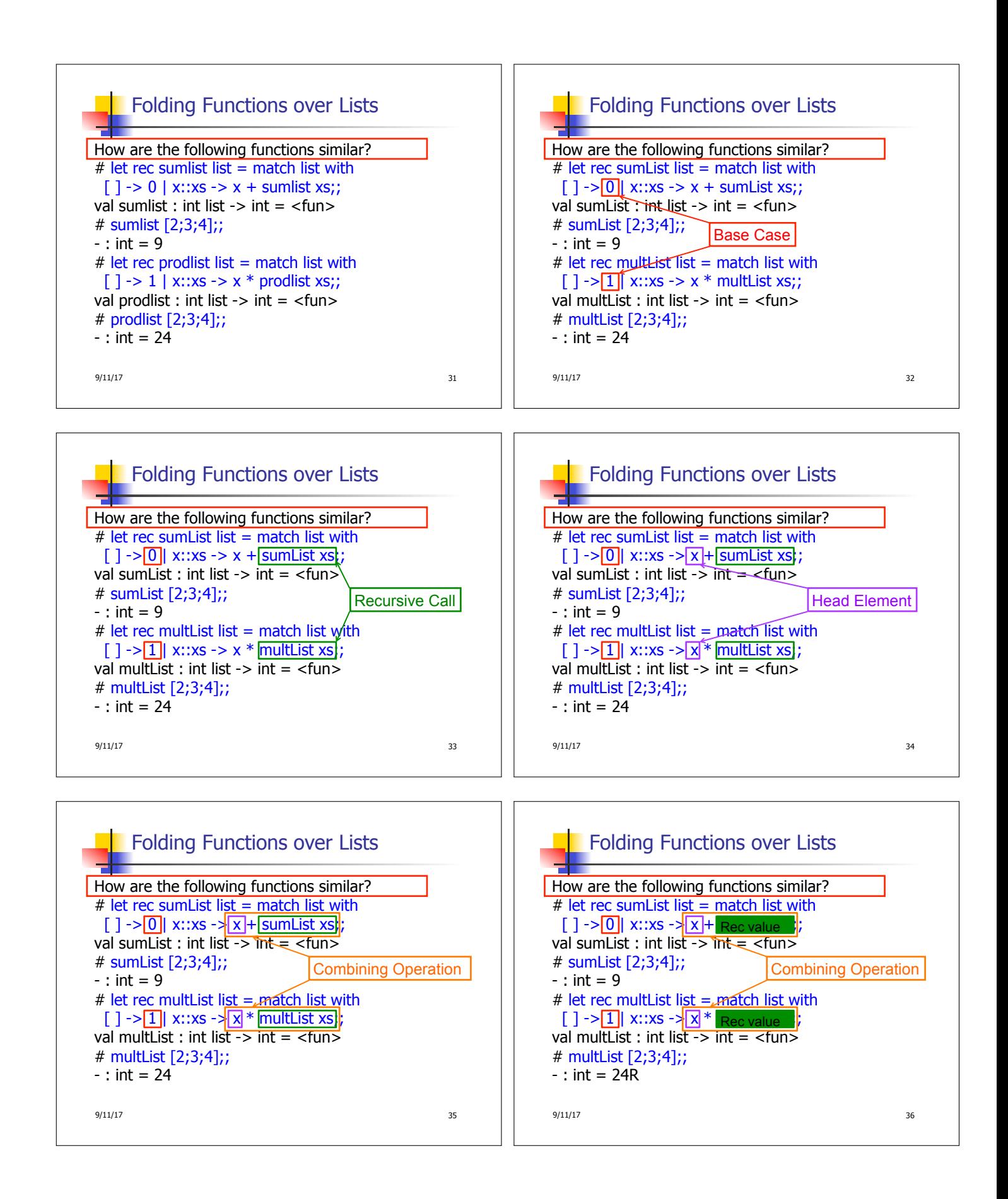

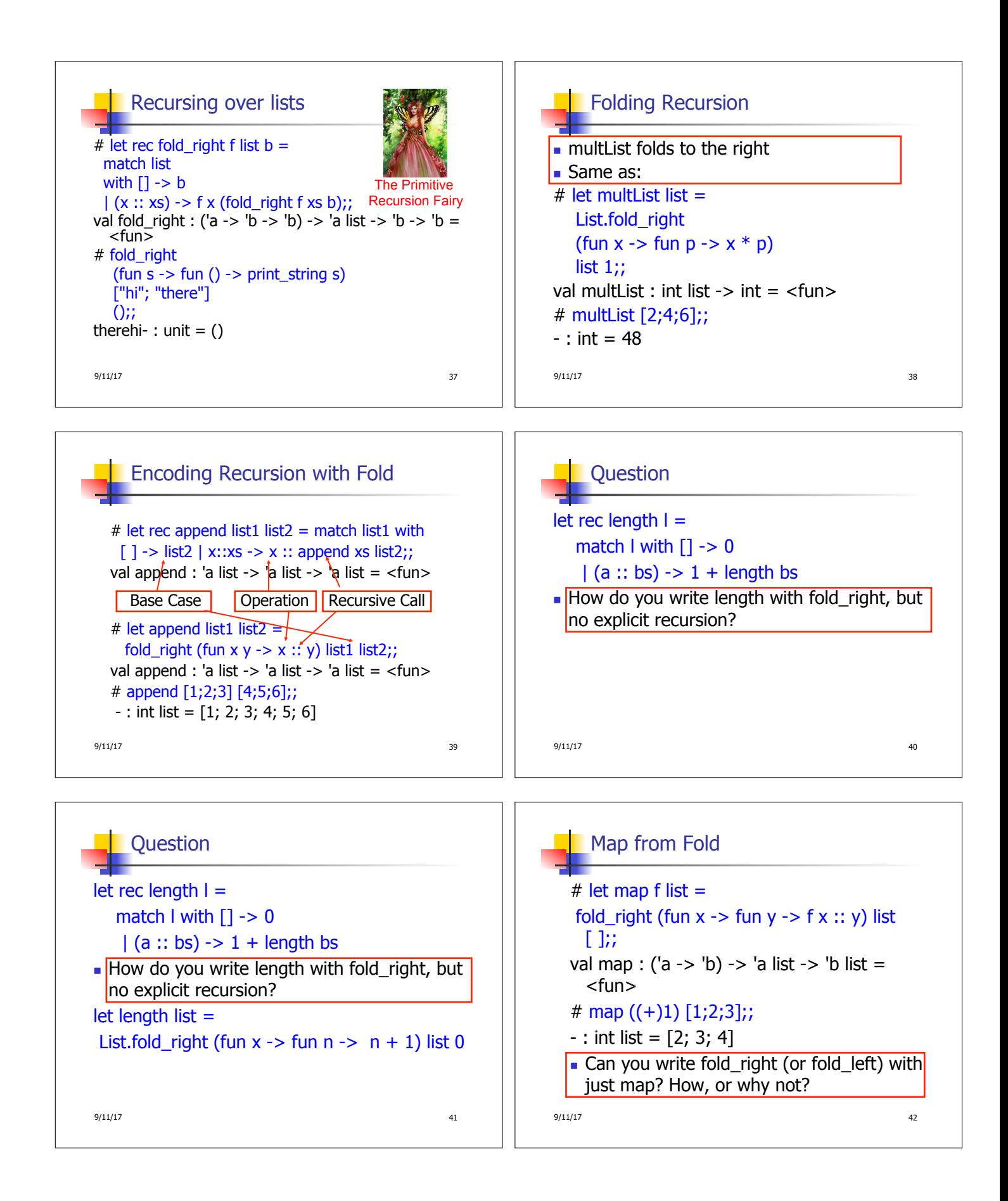

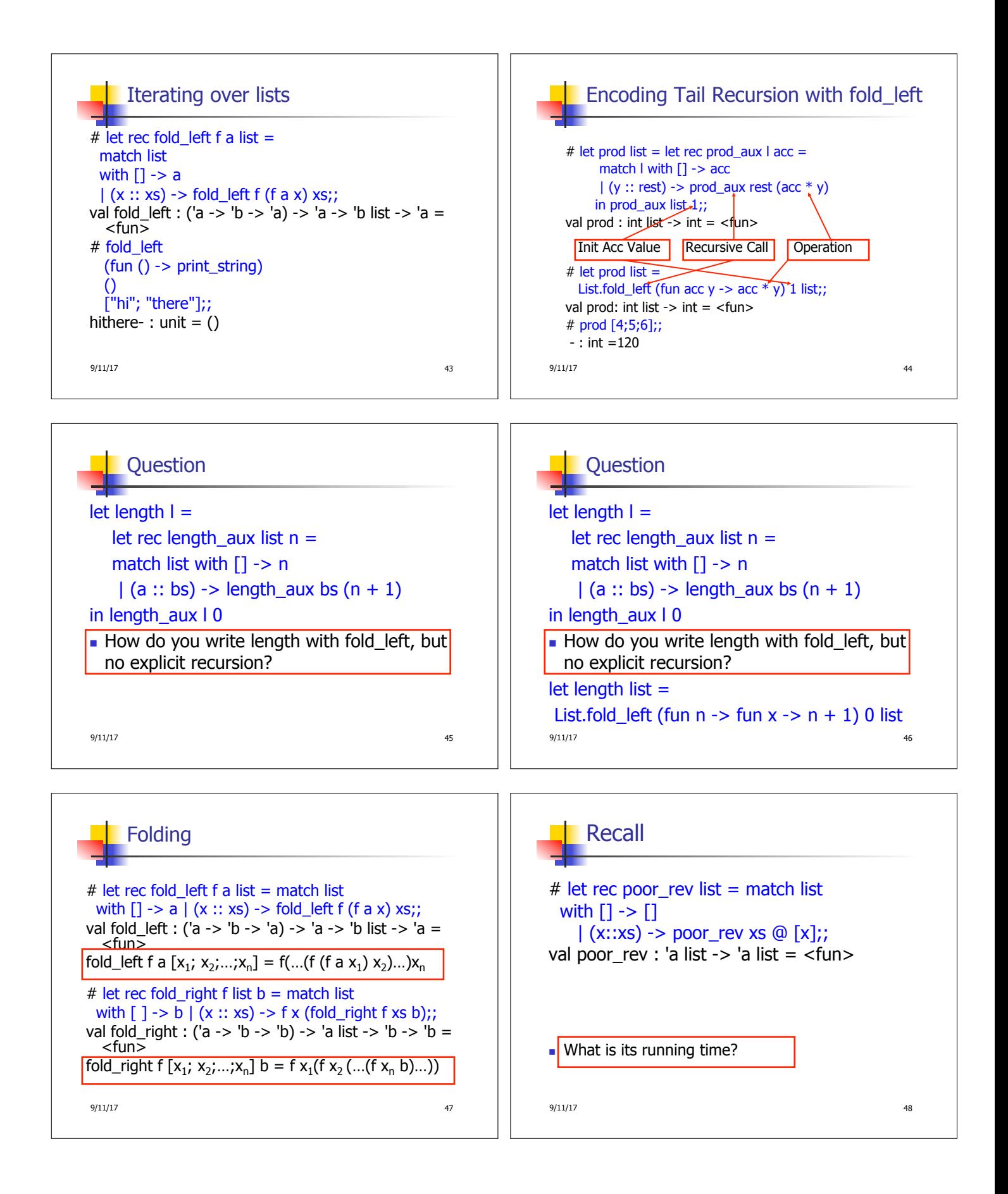

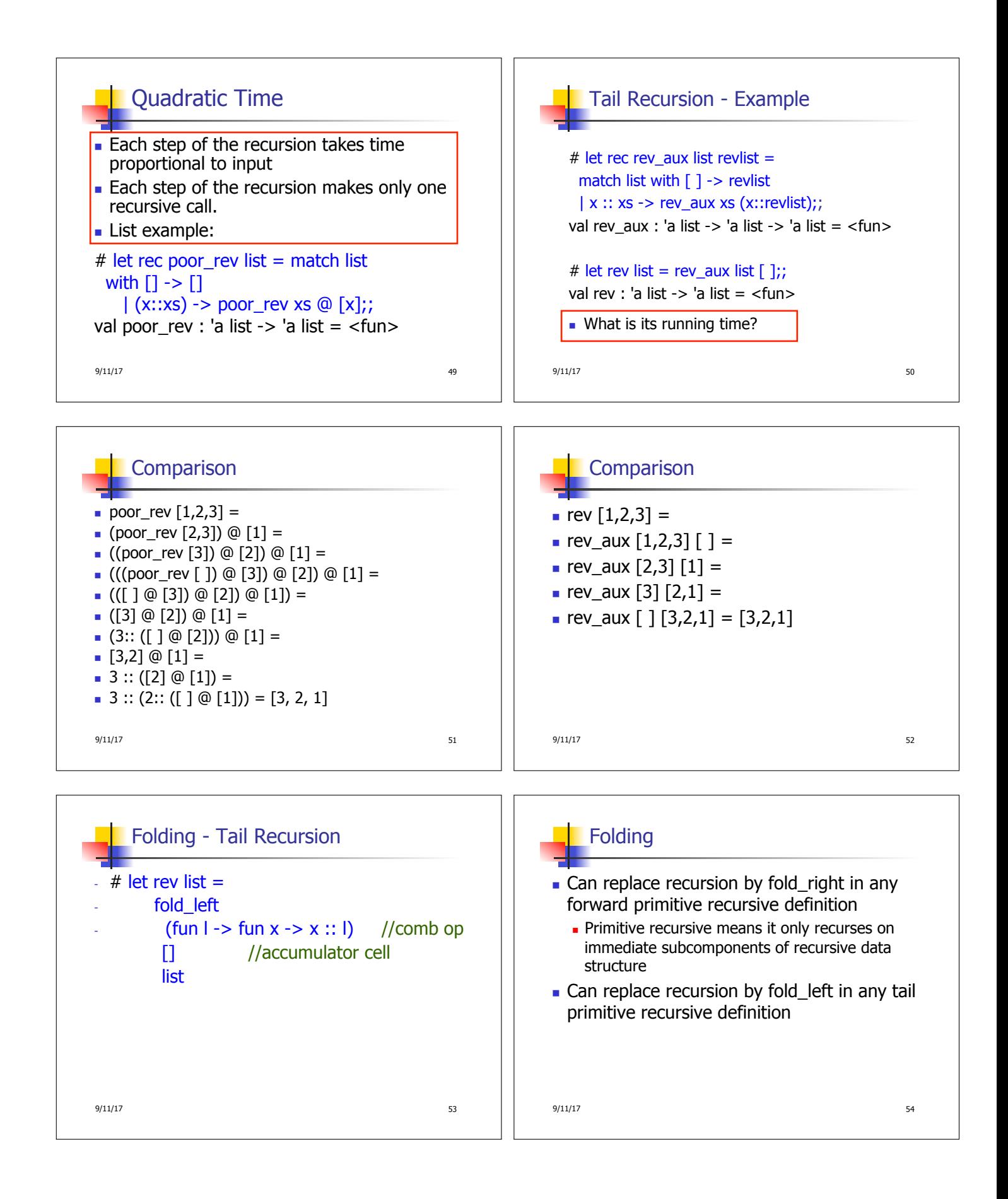

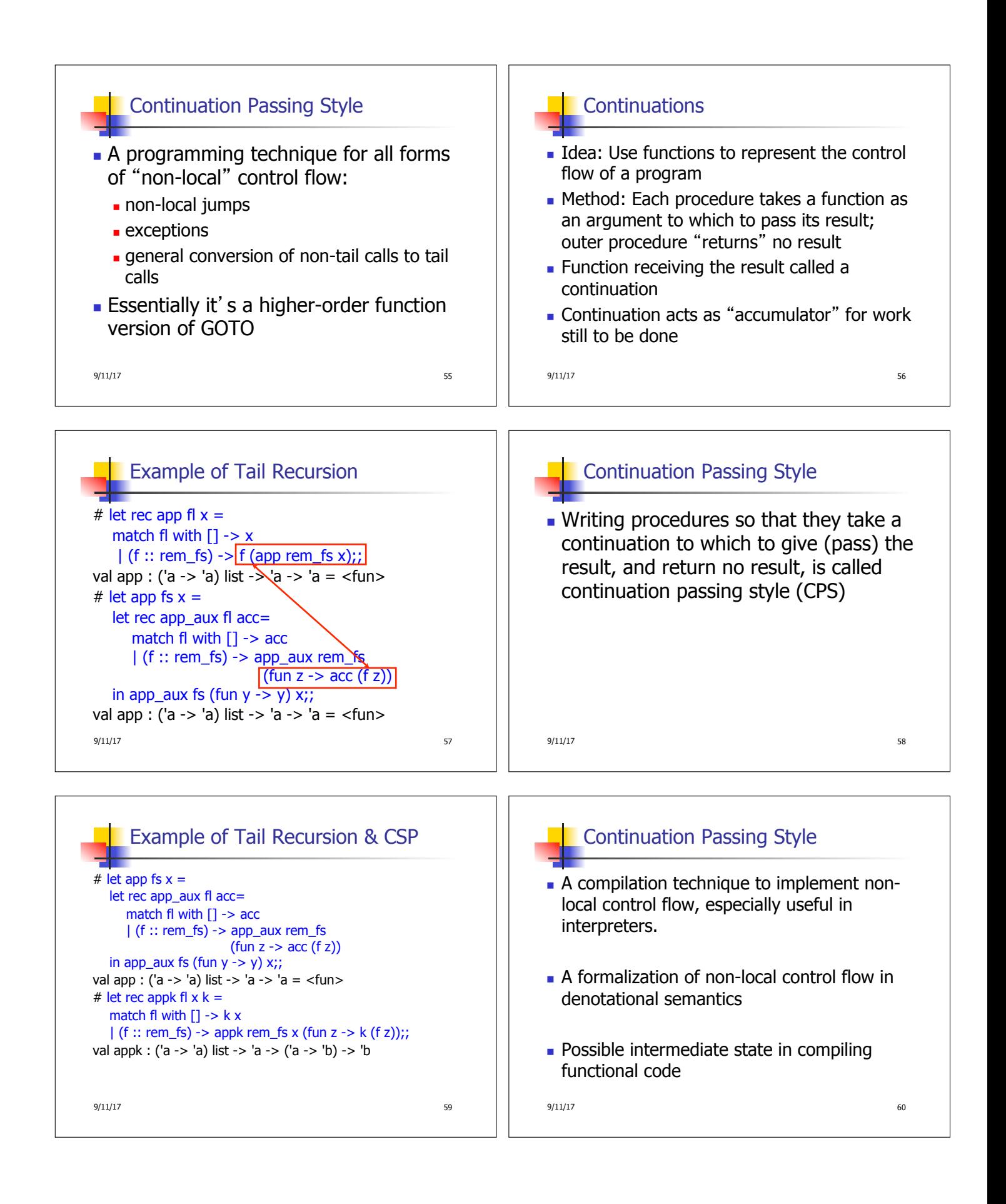

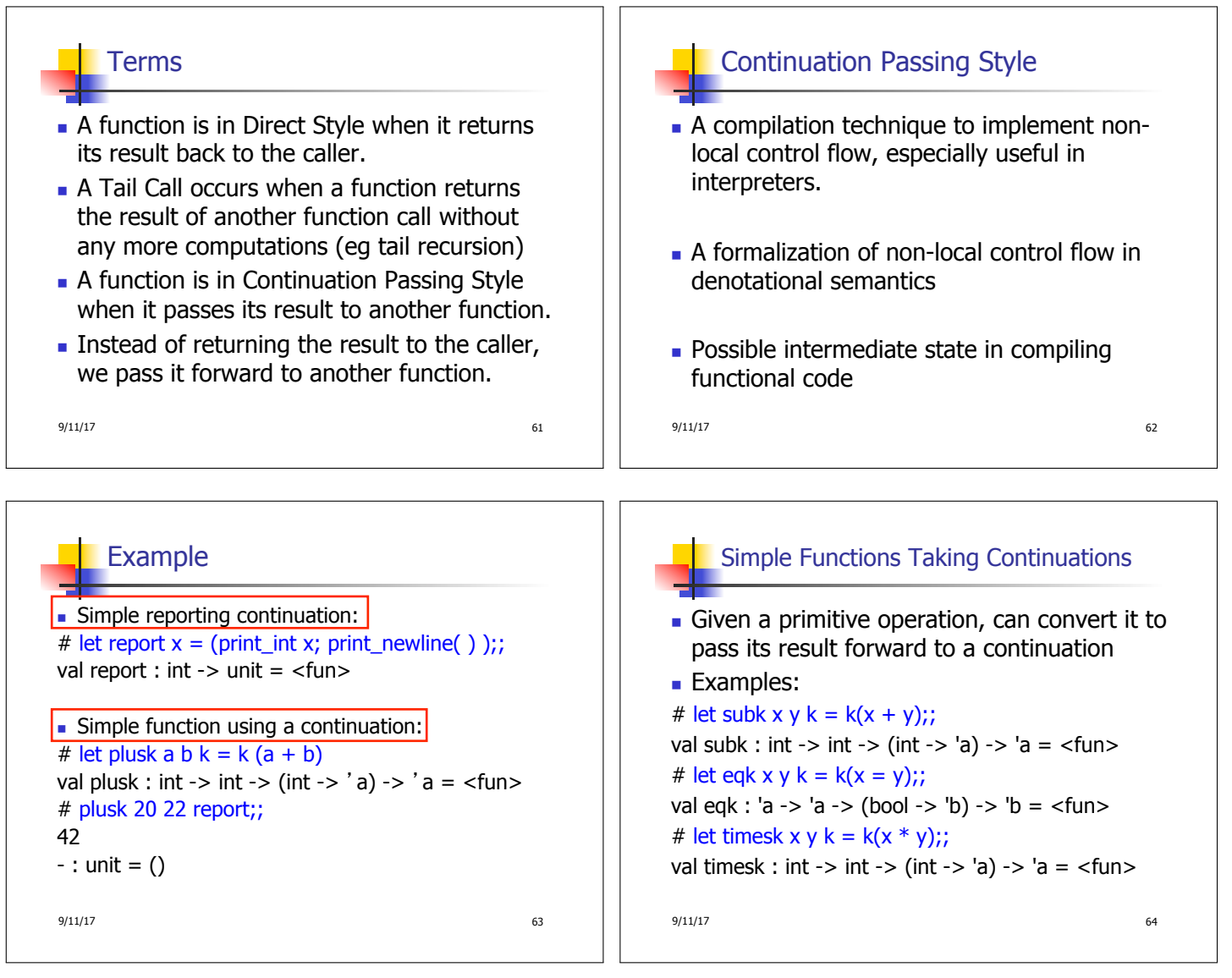

## **Nesting Continuations**

# let add\_three  $x y z = x + y + z$ ;; val add\_three : int -> int -> int -> int =  $\times$  fun> # let add\_three x y z= let  $p = x + y$  in  $p + z$ ;; val add\_three : int -> int -> int -> int =  $<$ fun> # let add\_three\_k  $x y z k =$ addk x y  $(fun p \rightarrow addk p zk);$ val add\_three\_k : int -> int -> int -> (int -> 'a)  $\rightarrow$  'a =  $\le$ fun>  $9/11/17$  65